# Package 'RLumCarlo'

July 5, 2020

<span id="page-0-0"></span>Type Package

Title Monte-Carlo Methods for Simulating Luminescence Phenomena

Version 0.1.6

Date 2020-07-05

Author Johannes Friedrich [aut, trl] (<https://orcid.org/0000-0002-0805-9547>), Sebastian Kreutzer [aut, trl, cre] (<https://orcid.org/0000-0002-0734-2199>), Vasilis Pagonis [aut] (<https://orcid.org/0000-0002-4852-9312>), Christoph Schmidt [aut] (<https://orcid.org/0000-0002-2309-3209>), Christian Laag [ctb] (<https://orcid.org/0000-0002-6012-1029>), Ena Rajovic [ctb], Alex Roy Duncan [ctb]

Maintainer Sebastian Kreutzer <sebastian.kreutzer@aber.ac.uk>

Description A collection of functions to simulate luminescence production in dosimetric materials using Monte Carlo methods. Implemented are models for delocalised transitions (e.g., Chen and McKeever (1997) <doi:10.1142/2781>), localised transitions (e.g., Pagonis et al. (2019) <doi:10.1016/j.jlumin.2018.11.024>) and tunnelling transitions (Jain et al. (2012) <doi:10.1088/0953-8984/24/38/385402> and Pagonis et al. (2019) <doi:10.1016/j.jlumin.2018.11.024>). Supported stimulation methods are thermal luminescence (TL), continuous-wave optically stimulated luminescence (CW-OSL), linearly-modulated optically stimulated luminescence (LM-OSL), linearly-modulated infrared stimulated luminescence (LM-IRSL), and isothermal luminescence (ITL or ISO-TL).

Contact Package Developer Team <sebastian.kreutzer@aber.ac.uk>

License GPL-3

BugReports <https://github.com/R-Lum/RLumCarlo/issues>

**Depends**  $R$  ( $>= 3.4.0$ ), utils, magrittr

URL <https://CRAN.R-project.org/package=RLumCarlo>

**LinkingTo** Rcpp ( $>= 1.0.4$ ), RcppArmadillo ( $>= 0.9.850.1.0$ )

<span id="page-1-0"></span>2 RLumCarlo-package

**Imports** abind ( $> = 1.4-5$ ), doParallel ( $> = 1.0.15$ ), foreach ( $> = 1.5.0$ ), khroma ( $> = 1.3.0$ ), methods, parallel, Rcpp ( $>= 1.0.4$ ), scatterplot $3d$  ( $> = 0.3$ ), stats **Suggests** spelling  $(>= 2.1)$ , R.rsp  $(>= 0.43.2)$ , test that  $(>= 2.3.2)$ Encoding UTF-8 Language en-GB VignetteBuilder R.rsp RoxygenNote 7.1.1 NeedsCompilation yes Repository CRAN

Date/Publication 2020-07-05 20:30:04 UTC

# R topics documented:

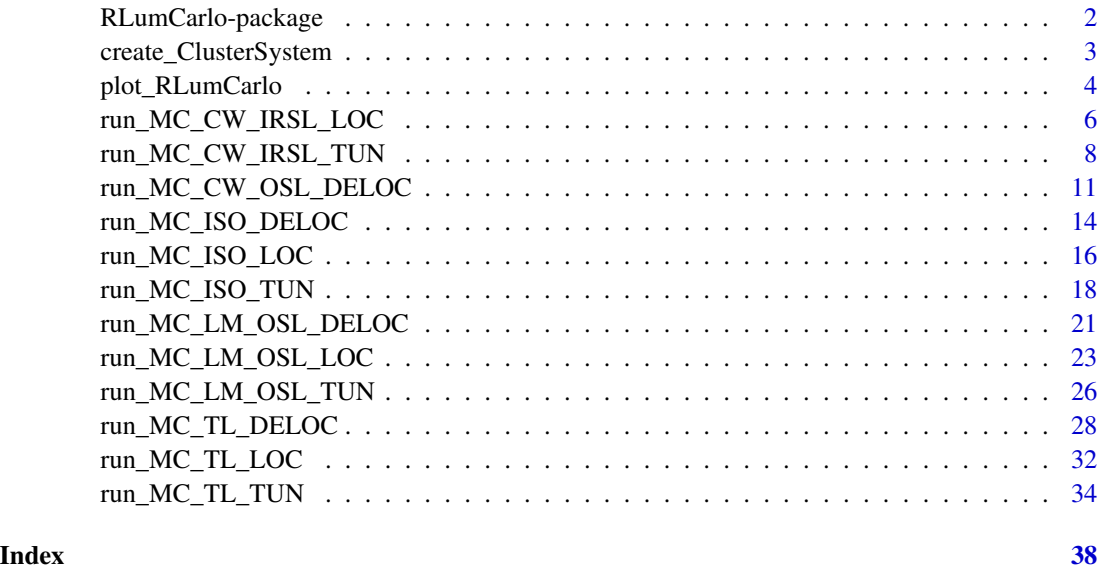

RLumCarlo-package *Monte-Carlo Methods for Simulating Luminescence Phenomena.*

# Description

A collection of functions to simulate luminescence production in dosimetric materials using Monte-Carlo methods. Implemented are models for delocalised, localised and tunnelling transitions. Supported stimulation modes are TL, CW-OSL, LM-OSL, LM-IRSL, and ITL (ISO-TL).

# <span id="page-2-0"></span>Details

# Funding

The development of RLumCarlo benefited from the support by various funding bodies:

- The initial work by Johannes Friedrich, Sebastian Kreutzer and Christoph Schmidt was supported by the Deutsche Forschungsgemeinschaft (DFG, 2015–2018, SCHM 3051/4-1, "Modelling quartz luminescence signal dynamics relevant for dating and dosimetry", SCHM 3051/4- 1).
- Later work (2018-2019) was secured through the project "ULTIMO: Unifying Luminescence Models of quartz and feldspar DAAD: Deutscher Akademischer Austauschdienst (German Academic Exchange Service). Framework: DAAD PPP USA 2018, ID: 57387041.
- The work of Sebastian Kreutzer as maintainer of the package was supported by LabEx LaScArBx (ANR - n. ANR-10-LABX-52) between 2017 and 2019.
- From 2020, Sebastian Kreutzer received funding from the European Union's Horizon 2020 research and innovation programme under the Marie Skłodowska-Curie grant agreement No 844457.

#### Author(s)

Johannes Friedrich, University of Bayreuth (Germany), Sebastian Kreutzer, Geography & Earth Sciences, Aberystwyth University (United Kingdom) Vasilis Pagonis, McDaniel College Westminster (MD, USA), Christoph Schmidt, University of Bayreuth (Germany), Ena Rajovic, University of Bayreuth (Germany), Alex Roy Duncan, University of Bayreuth (Germany), Christian Laag, Institut de Physique du Globe de Paris, Université de Paris (France)

# References

Pagonis, V., Friedrich, J., Discher, M., Müller-Kirschbaum, A., Schlosser, V., Kreutzer, S., Chen, R., Schmidt, C., 2019. Excited state luminescence signals from a random distribution of defects - A new Monte Carlo simulation approach for feldspar. Journal of Luminescence 207, 266–272. doi: [10.1016/j.jlumin.2018.11.024](https://doi.org/10.1016/j.jlumin.2018.11.024)

<span id="page-2-1"></span>create\_ClusterSystem *Create dosimetric cluster system*

#### Description

In order to allow interaction of an spatial a correlation clusters in RLumCarlo, first a dosimetric system needs to be created in a three-dimensional space, which is the purpose of this function.

# Usage

```
create_ClusterSystem(n = 100, h = 0.5, plot = FALSE, ...)
```
#### <span id="page-3-0"></span>**Arguments**

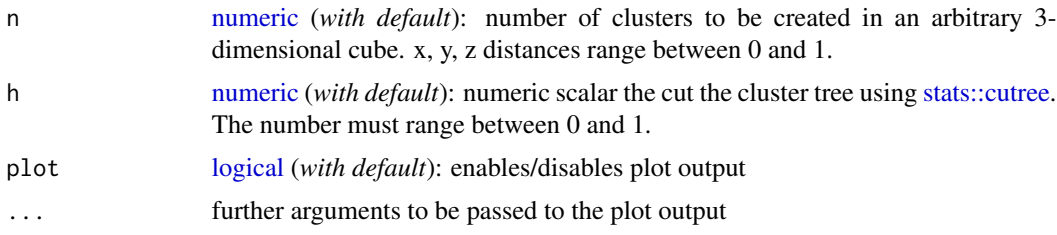

# Value

The function returns a [list](#page-0-0) of class RLumCarlo\_clusters consisting of [numeric](#page-0-0) vector of cluster groups and a [matrix](#page-0-0) of the cluster positions in the arbitrary space. If plot = TRUE the system is displayed using [scatterplot3d::scatterplot3d](#page-0-0)

# Function version

0.1.0

# How to cite

Kreutzer, S., 2020. create\_ClusterSystem(): Create dosimetric cluster system. Function version 0.1.0. In: Friedrich, J., Kreutzer, S., Pagonis, V., Schmidt, C., 2020. RLumCarlo: Monte-Carlo Methods for Simulating Luminescence Phenomena. R package version 0.1.6. https://CRAN.Rproject.org/package=RLumCarlo

# Author(s)

Sebastian Kreutzer, Geography & Earth Sciences, Aberystwyth University (United Kingdom)

# See Also

[stats::dist,](#page-0-0) [stats::hclust,](#page-0-0) [stats::cutree](#page-0-0)

#### Examples

create\_ClusterSystem(n = 10, plot = TRUE)

plot\_RLumCarlo *Plot RLumCarlo Monte-Carlo Simulation Results*

# Description

Visualise 'RLumCarlo' modelling results without extracting the values manually. Typically visualised are the averaged signal or the number of remaining electrons, with a polygon indicating modelling uncertainties.

# <span id="page-4-0"></span>plot\_RLumCarlo 5

# Usage

```
plot_RLumCarlo(
 object,
 plot_value = "mean",
 plot_uncertainty = "range",
 FUN = NULL,
 norm = FALSE,
 add = FALSE,
  ...
)
```
# Arguments

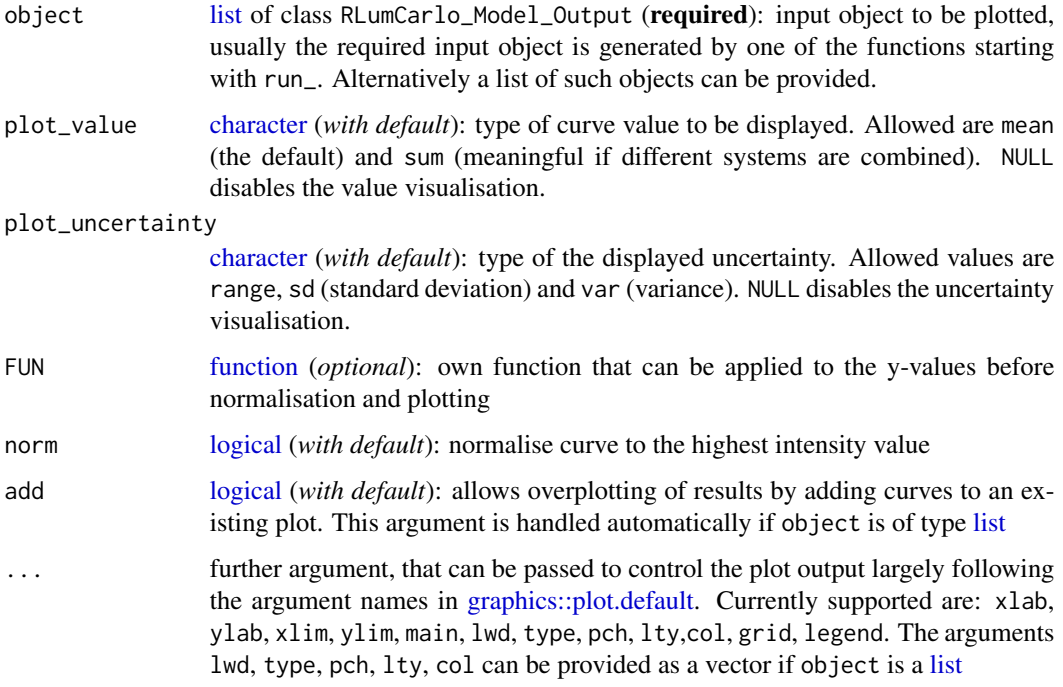

# Details

For colouring the curves, the package [khroma::khroma-package](#page-0-0) is used to provide colours that can be best distinguished, in particular by colour-blind users.

# Value

This function returns a graphical output which is the visualisation of the modelling output.

# Function version

0.1.0

# <span id="page-5-0"></span>How to cite

Kreutzer, S., Friedrich, J., 2020. plot\_RLumCarlo(): Plot RLumCarlo Monte-Carlo Simulation Results. Function version 0.1.0. In: Friedrich, J., Kreutzer, S., Pagonis, V., Schmidt, C., 2020. RLumCarlo: Monte-Carlo Methods for Simulating Luminescence Phenomena. R package version 0.1.6. https://CRAN.R-project.org/package=RLumCarlo

# Author(s)

Sebastian Kreutzer, Geography & Earth Sciences, Aberystwyth University (United Kingdom) Johannes Friedrich, University of Bayreuth (Germany)

# Examples

```
## plain plot
DELOC <- run_MC_TL_DELOC(
  s = 3.5e12,
  E = 1.45,
  R = 0.1,
  method = 'seq',
  clusters = 100,
  times = 150:350) %T>%
plot_RLumCarlo(legend = TRUE)
## TL with FUN to correct for thermal
## quenching
f <- function(x) x * 1/(1 + (2e+6 * exp(-0.55/(8.617e-5 * (DELOC$time + 273)))))
plot_RLumCarlo(
 object = DELOC,
 FUN = f)
```
run\_MC\_CW\_IRSL\_LOC *Monte-Carlo Simulation for CW-IRSL (localized transitions)*

# **Description**

Runs a Monte-Carlo (MC) simulation of continuous wave infrared stimulated luminescence (CW-IRSL) using the generalized one trap (GOT) model. Localized transitions refer to transitions which do not involve the conduction or valence band. These transitions take place between the ground state and an excited state of the trapped charge, and also involve an energy state of the recombination centre.

#### Usage

```
run_MC_CW_IRSL_LOC(
 A,
  times,
 clusters = 10,
```

```
n_filled = 100,
 r,
 method = "par",output = "signal",
  ...
)
```
# Arguments

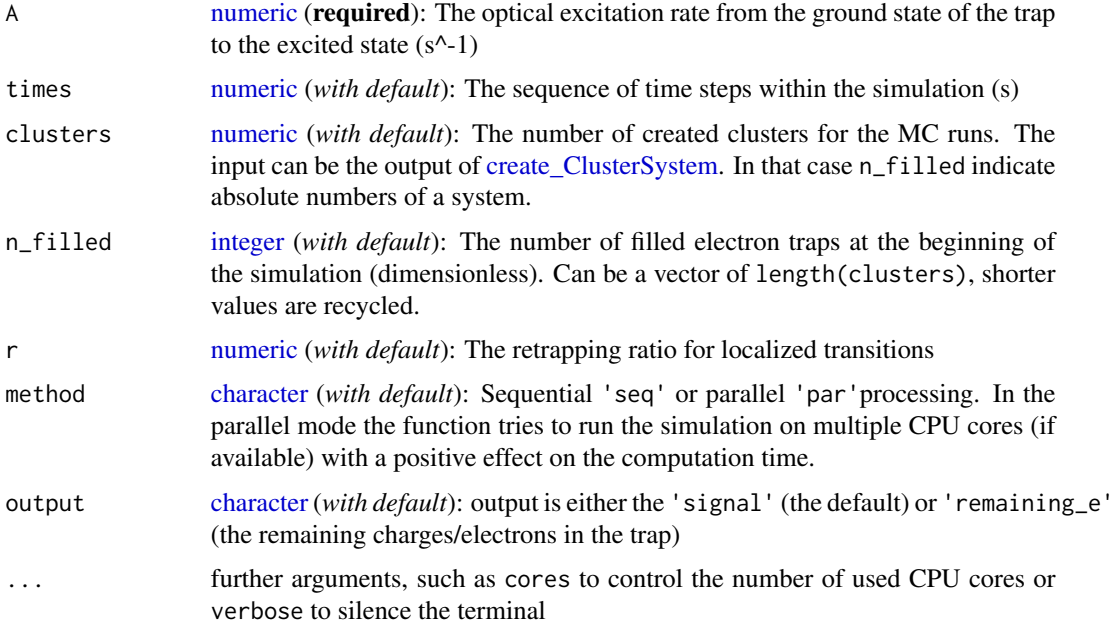

# Details

The model

$$
I_{LOC}(t) = -dn/dt = A * (n^2/(r+n))
$$

where in the function:

A := optical excitation rate from the ground state into the excited state of the trap  $(s^{\wedge} - 1)$ 

r := retrapping ratio for localized transitions

 $t := time(s)$ 

n := number of filled electron traps

# Value

This function returns an object of class RLumCarlo\_Model\_Output which is a [list](#page-0-0) consisting of an [array](#page-0-0) with dimension length(times) x clusters and a [numeric](#page-0-0) time vector.

# Function version

0.1.0

#### <span id="page-7-0"></span>How to cite

Kreutzer, S., 2020. run\_MC\_CW\_IRSL\_LOC(): Monte-Carlo Simulation for CW-IRSL (localized transitions). Function version 0.1.0. In: Friedrich, J., Kreutzer, S., Pagonis, V., Schmidt, C., 2020. RLumCarlo: Monte-Carlo Methods for Simulating Luminescence Phenomena. R package version 0.1.6. https://CRAN.R-project.org/package=RLumCarlo

#### Author(s)

Sebastian Kreutzer, Geography & Earth Sciences, Aberystwyth University (United Kingdom)

#### References

Pagonis, V., Friedrich, J., Discher, M., Müller-Kirschbaum, A., Schlosser, V., Kreutzer, S., Chen, R. and Schmidt, C., 2019. Excited state luminescence signals from a random distribution of defects: A new Monte Carlo simulation approach for feldspar. Journal of Luminescence 207, 266–272. doi: [10.1016/j.jlumin.2018.11.024](https://doi.org/10.1016/j.jlumin.2018.11.024)

#### Further reading

Chen, R., McKeever, S.W.S., 1997. Theory of Thermoluminescence and Related Phenomena. WORLD SCIENTIFIC. doi: [10.1142/2781](https://doi.org/10.1142/2781)

## Examples

```
run_MC_CW_IRSL_LOC(
A = 0.12,
times = 0:100,
clusters = 50,
n_filled = 100,
r = 1e-7,
method = "seq",output = "signal"
) %>%
plot_RLumCarlo(legend = TRUE)
```
run\_MC\_CW\_IRSL\_TUN *Run Monte-Carlo Simulation for CW-IRSL (tunnelling transitions)*

# Description

Runs a Monte-Carlo (MC) simulation of continuous wave infrared stimulated luminescence (CW-IRSL) using the model for tunnelling transitions. Tunnelling refers to quantum mechanical tunnelling processes from the excited state of the trap, into a recombination centre.

# <span id="page-8-0"></span>Usage

```
run_MC_CW_IRSL_TUN(
  A,
  rho,
  times,
  clusters = 10,
  r_{-}c = 0,
  delta.r = 0.1,
  N_e = 200,
  method = "seq",output = "signal",
  ...
\mathcal{L}
```
# Arguments

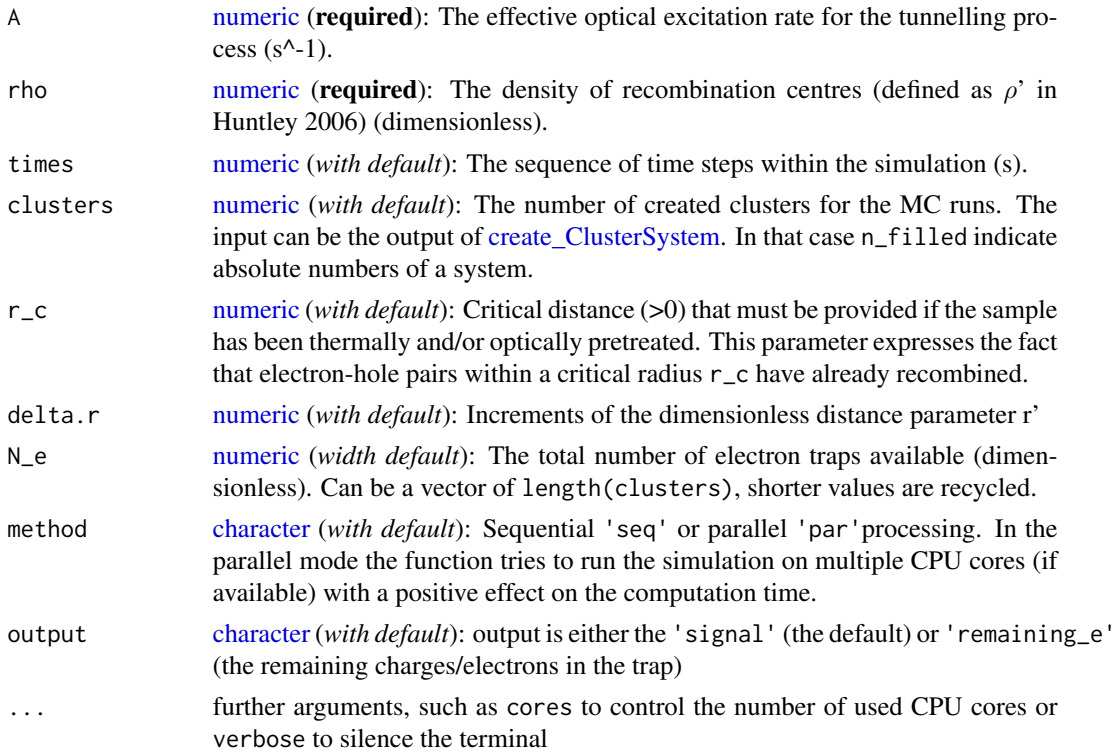

# Details

The model

$$
I_{TUN}(r',t) = -dn/dt = A * exp(-(\rho')^{-1/3} * r') * n(r',t)
$$

Where in the function:

A := effective optical excitation rate for the tunnelling process  $(s^2-1)$ 

<span id="page-9-0"></span> $r' :=$  the dimensionless tunnelling radius

 $\rho'$  := rho' the dimensionless density of recombination centres (see Huntley (2006))  $t := time(s)$ 

 $n :=$  the instantaneous number of electrons corresponding to the radius r' at time t

### Value

This function returns an object of class RLumCarlo\_Model\_Output which is a [list](#page-0-0) consisting of an [array](#page-0-0) with dimension length(times) x length(r) x clusters and a [numeric](#page-0-0) time vector.

### Function version

0.2.0

# How to cite

Friedrich, J., Kreutzer, S., 2020. run\_MC\_CW\_IRSL\_TUN(): Run Monte-Carlo Simulation for CW-IRSL (tunnelling transitions). Function version 0.2.0. In: Friedrich, J., Kreutzer, S., Pagonis, V., Schmidt, C., 2020. RLumCarlo: Monte-Carlo Methods for Simulating Luminescence Phenomena. R package version 0.1.6. https://CRAN.R-project.org/package=RLumCarlo

# Author(s)

Johannes Friedrich, University of Bayreuth (Germany), Sebastian Kreutzer, Geography & Earth Sciences, Aberystwyth University (United Kingdom)

# References

Huntley, D.J., 2006. An explanation of the power-law decay of luminescence. Journal of Physics: Condensed Matter, 18(4), 1359.

Pagonis, V., Friedrich, J., Discher, M., Müller-Kirschbaum, A., Schlosser, V., Kreutzer, S., Chen, R. and Schmidt, C., 2019. Excited state luminescence signals from a random distribution of defects: A new Monte Carlo simulation approach for feldspar. Journal of Luminescence 207, 266–272. doi: [10.1016/j.jlumin.2018.11.024](https://doi.org/10.1016/j.jlumin.2018.11.024)

# Further reading

Aitken, M.J., 1985. Thermoluminescence dating. Academic Press.

Jain, M., Guralnik, B., Andersen, M.T., 2012. Stimulated luminescence emission from localized recombination in randomly distributed defects. Journal of Physics: Condensed Matter 24, 385402.

Chen, R., McKeever, S.W.S., 1997. Theory of Thermoluminescence and Related Phenomena. WORLD SCIENTIFIC. doi: [10.1142/2781](https://doi.org/10.1142/2781)

#### Examples

```
run_MC_CW_IRSL_TUN(
A = 0.8,
rho = 1e-4,
times = 0:50,
r_{C} = 0.05,
delta.r = 0.1,
```

```
method = "seq",clusters = 10,
output = "signal") %>%
plot_RLumCarlo(norm = TRUE, legend = TRUE)
```
run\_MC\_CW\_OSL\_DELOC *Run Monte-Carlo Simulation for CW-OSL (delocalized transitions)*

# Description

Runs a Monte-Carlo (MC) simulation of continuous wave optically stimulated luminescence (CW-OSL) using the one trap one recombination centre (OTOR) model. The term delocalized here refers to the involvement of the conduction band.

# Usage

```
run_MC_CW_OSL_DELOC(
 A,
  times,
 clusters = 10,
 N_e = 200,
 n_filled = N_e,
 R,
 method = "par",
 output = "signal",
  ...
\mathcal{L}
```
# Arguments

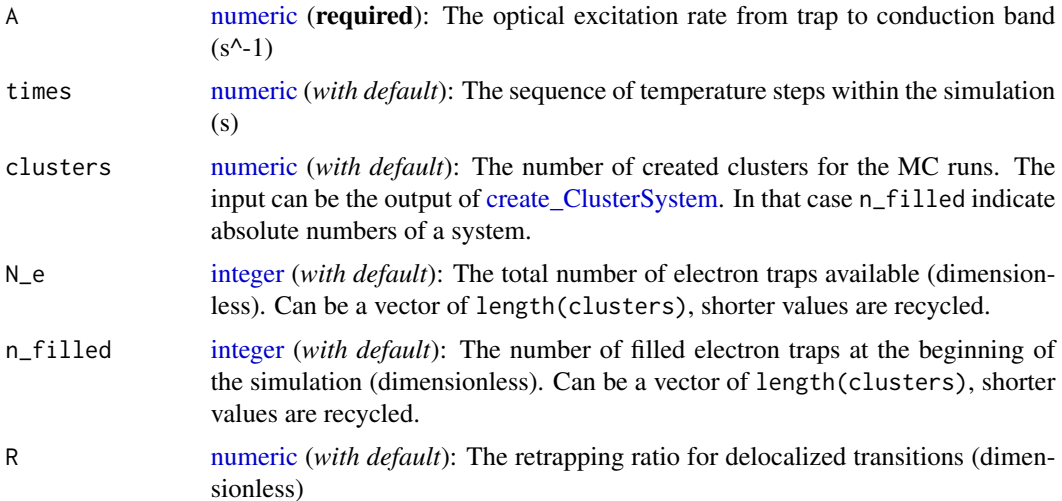

<span id="page-11-0"></span>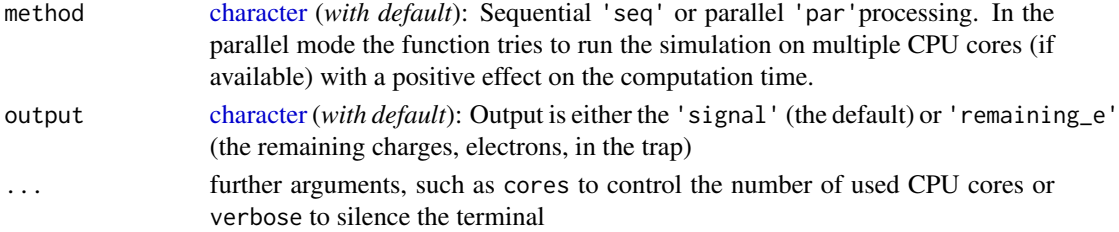

#### Details

#### The model

$$
I_{DELOC}(t) = -dn/dt = A * (n^2/(N * R + n(1 - R)))
$$

Where in the function:

 $t := time(s)$ 

A := the optical excitation rate from trap to conduction band  $(1/s)$ 

n := n\_filled, the instantaneous number of electrons

 $N := N$  e the available number of electron traps available

 $R$  := retrapping ratio for delocalized transitions

## Value

This function returns an object of class RLumCarlo\_Model\_Output which is a [list](#page-0-0) consisting of an [array](#page-0-0) with dimension length(times) x clusters and a [numeric](#page-0-0) time vector.

#### Function version

0.1.0

# How to cite

Kreutzer, S., 2020. run\_MC\_CW\_OSL\_DELOC(): Run Monte-Carlo Simulation for CW-OSL (delocalized transitions). Function version 0.1.0. In: Friedrich, J., Kreutzer, S., Pagonis, V., Schmidt, C., 2020. RLumCarlo: Monte-Carlo Methods for Simulating Luminescence Phenomena. R package version 0.1.6. https://CRAN.R-project.org/package=RLumCarlo

#### Author(s)

Sebastian Kreutzer, Geography & Earth Sciences, Aberystwyth University (United Kingdom)

#### References

Pagonis, V., Friedrich, J., Discher, M., Müller-Kirschbaum, A., Schlosser, V., Kreutzer, S., Chen, R. and Schmidt, C., 2019. Excited state luminescence signals from a random distribution of defects: A new Monte Carlo simulation approach for feldspar. Journal of Luminescence 207, 266–272. doi: [10.1016/j.jlumin.2018.11.024](https://doi.org/10.1016/j.jlumin.2018.11.024)

#### Further reading

Chen, R., McKeever, S.W.S., 1997. Theory of Thermoluminescence and Related Phenomena. WORLD SCIENTIFIC. doi: [10.1142/2781](https://doi.org/10.1142/2781)

#### Examples

```
## brief example
run_MC_CW_OSL_DELOC(
A = 0.12,
 R = 0.1,
 times = 0:10,
 clusters = 10,
 method = "seq") %>%
plot_RLumCarlo(legend = TRUE)
## A long example
## Not run:
A \leftarrow c(0.1, 0.3, 0.5, 1)times \leq seq(0, 60, 1)
s < -1e12E \le -1R <- c(1e-7, 1e-6, 0.01, 0.1) # sequence of different R values
clusters <- 1000 # number of Monte Carlo simulations
N_e <- c(200, 500, 700, 400) # number of free electrons
n_filled <- c(200, 500, 100, 70) # number of filled traps
method <-"par"
output <- "signal"
col \leq c(1,2,3,4) # ifferent colours for the individual curves
plot_uncertainty <- c(TRUE,FALSE,TRUE,FALSE) # do you want to see the uncertainty?
add_TF <- c(FALSE,rep(TRUE, (length(R)-1)))
## loop to plot different curves into one plot
for (u in 1:length(R)) {
results <- run_MC_CW_OSL_DELOC(
 A = A[u],
  times,
  clusters = clusters,
  N_e = N_e[u],n_filled = n_filled[u],
  R = R[u],
  method = method,
  output = output)
plot_RLumCarlo(
results,
 add = add_TF[u],legend = FALSE,
 col = col[u],main = "Delocalised Transition")
}
# add your legend with your parameters
legend("topright",
  ncol = 4,
  cex = 0.55,
  title = "parameters",
  legend=c(
   paste0("A = ", A),
```

```
paste0("n_filled = ", n_filled),
  paste0("N_e = ", N_e),paste0("R = ", R)),bty = "n",text.col = col)## End(Not run)
```
run\_MC\_ISO\_DELOC *Run Monte-Carlo Simulation for ISO-TL (delocalized transitions)*

# Description

Runs a Monte-Carlo (MC) simulation of isothermally stimulated luminescence (ISO-TL or ITL) using the one trap one recombination centre (OTOR) model. Delocalised refers to involvement of the conduction band.

# Usage

```
run_MC_ISO_DELOC(
 s,
 E,
 T = 20,
  times,
  clusters = 10,
 N_e = 200,
 n_filled = N_e,
 R,
 method = "par",
 output = "signal",
  ...
\mathcal{L}
```
# Arguments

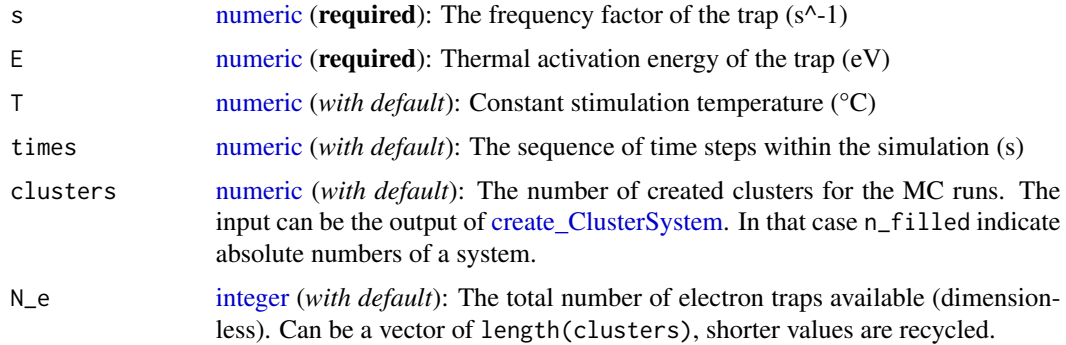

<span id="page-13-0"></span>

<span id="page-14-0"></span>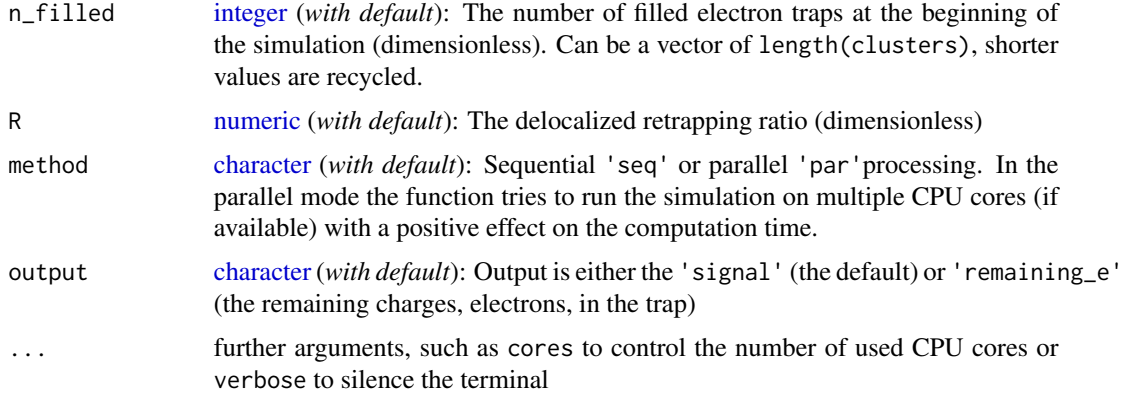

# Details

#### The model

$$
I_{DELOC}(t) = -dn/dt = (s * exp(-E/(k_B * T_{ISO}))) * (n^2/(N * R + n(1 - R)))
$$

Where in the function:

 $t := time$ 

 $k_B$  := Boltzmann constant (8.617 x 10^-5 eV K^-1)  $T_{ISO}$  = temperature of the isothermal experiment (°C) n := n\_filled, the number of filled electron traps at the beginning of the simulation  $E :=$  the trap depth  $(eV)$ s := the frequency factor in  $(s^{\wedge} - 1)$  $N := N_e$ , the total number of electron traps available (dimensionless)

 $R :=$  the retrapping ratio for delocalized transitions

# Value

This function returns an object of class RLumCarlo\_Model\_Output which is a [list](#page-0-0) consisting of an [array](#page-0-0) with dimension length(times) x clusters and a [numeric](#page-0-0) time vector.

# Function version

0.1.0

#### How to cite

Kreutzer, S., 2020. run\_MC\_ISO\_DELOC(): Run Monte-Carlo Simulation for ISO-TL (delocalized transitions). Function version 0.1.0. In: Friedrich, J., Kreutzer, S., Pagonis, V., Schmidt, C., 2020. RLumCarlo: Monte-Carlo Methods for Simulating Luminescence Phenomena. R package version 0.1.6. https://CRAN.R-project.org/package=RLumCarlo

#### Author(s)

Sebastian Kreutzer, Geography & Earth Sciences, Aberystwyth University (United Kingdom)

# <span id="page-15-0"></span>References

Pagonis, V., Friedrich, J., Discher, M., Müller-Kirschbaum, A., Schlosser, V., Kreutzer, S., Chen, R. and Schmidt, C., 2019. Excited state luminescence signals from a random distribution of defects: A new Monte Carlo simulation approach for feldspar. Journal of Luminescence 207, 266–272. doi: [10.1016/j.jlumin.2018.11.024](https://doi.org/10.1016/j.jlumin.2018.11.024)

#### Further reading

Chen, R., McKeever, S.W.S., 1997. Theory of Thermoluminescence and Related Phenomena. WORLD SCIENTIFIC. doi: [10.1142/2781](https://doi.org/10.1142/2781)

# Examples

```
run_MC_ISO_DELOC(
s = 3.5e12,
E = 1.45,
T = 200,R = 1,
method = 'seq',times = 0:100) %>%
plot_RLumCarlo(legend = TRUE)
```
run\_MC\_ISO\_LOC *Run Monte-Carlo simulation for ISO-TL (localized transitions)*

#### Description

Runs a Monte-Carlo (MC) simulation of isothermally stimulated luminescence (ISO-TL or ITL) using the generalized one trap (GOT) model. Localized transitions refer to transitions which do no involve the conduction or valence band. These transitions take place between the ground state and an excited state of the trapped charge, and also involve an energy state of the recombination centre.

#### Usage

```
run_MC_ISO_LOC(
  s,
 E,
 T = 20,
  times,
  clusters = 10,
 n_{filled} = 100,
 r,
 method = "par".output = "signal",
  ...
)
```
# <span id="page-16-0"></span>Arguments

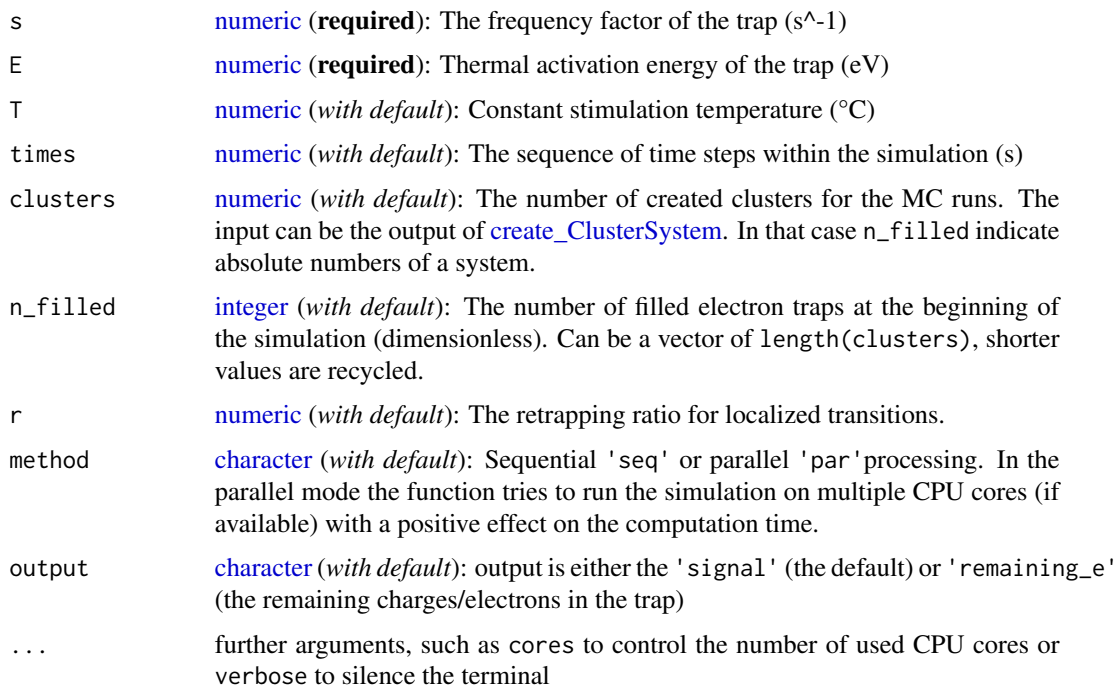

# Details

# The model

$$
I_{LOC}(t) = -dn/dt = (s * exp(-E/(k_B * T_{ISO}))) * (n^2/(r+n)))
$$

Where in the function:  $t := time(s)$  $k_B$  := Boltzmann constant (8.617 x 10^-5 eV K^-1)  $T_{ISO}$  := isothermal temperature (°C)  $n := n_f$ illed  $s := \text{frequency factor of the trap } (1/s)$  $E :=$  activation energy of the trap  $(eV)$ r := retrapping ratio for localized transitions

# Value

This function returns an object of class RLumCarlo\_Model\_Output which is a [list](#page-0-0) consisting of an [array](#page-0-0) with dimension length(times) x clusters and a [numeric](#page-0-0) time vector.

# Function version

0.1.0

#### <span id="page-17-0"></span>How to cite

Kreutzer, S., 2020. run\_MC\_ISO\_LOC(): Run Monte-Carlo simulation for ISO-TL (localized transitions). Function version 0.1.0. In: Friedrich, J., Kreutzer, S., Pagonis, V., Schmidt, C., 2020. RLumCarlo: Monte-Carlo Methods for Simulating Luminescence Phenomena. R package version 0.1.6. https://CRAN.R-project.org/package=RLumCarlo

# Author(s)

Sebastian Kreutzer, Geography & Earth Sciences, Aberystwyth University (United Kingdom)

#### References

Pagonis, V., Friedrich, J., Discher, M., Müller-Kirschbaum, A., Schlosser, V., Kreutzer, S., Chen, R. and Schmidt, C., 2019. Excited state luminescence signals from a random distribution of defects: A new Monte Carlo simulation approach for feldspar. Journal of Luminescence 207, 266–272. doi: [10.1016/j.jlumin.2018.11.024](https://doi.org/10.1016/j.jlumin.2018.11.024)

# Examples

```
run_MC_ISO_LOC(
E = 1.45,
s = 3.5e12,
T = 200,times = 0:100,
method = 'seq',
r = 1) %>%
plot_RLumCarlo(legend = TRUE)
```
run\_MC\_ISO\_TUN *Monte-Carlo Simulation for ISO-TL (tunnelling transitions)*

#### Description

Runs a Monte-Carlo (MC) simulation of isothermally stimulated luminescence (ISO-TL or ITL) using the tunnelling (TUN) model. Tunnelling refers to quantum mechanical tunnelling processes from the excited state of the trapped charge, into the recombination centre.

#### Usage

```
run_MC_ISO_TUN(
 E,
  s,
  T = 200.
  rho,
  times,
  clusters = 10,
  r_{-}c = \emptyset,
```

```
delta.r = 0.1,
 N_e = 200,
 method = "par",output = "signal",
  ...
)
```
# Arguments

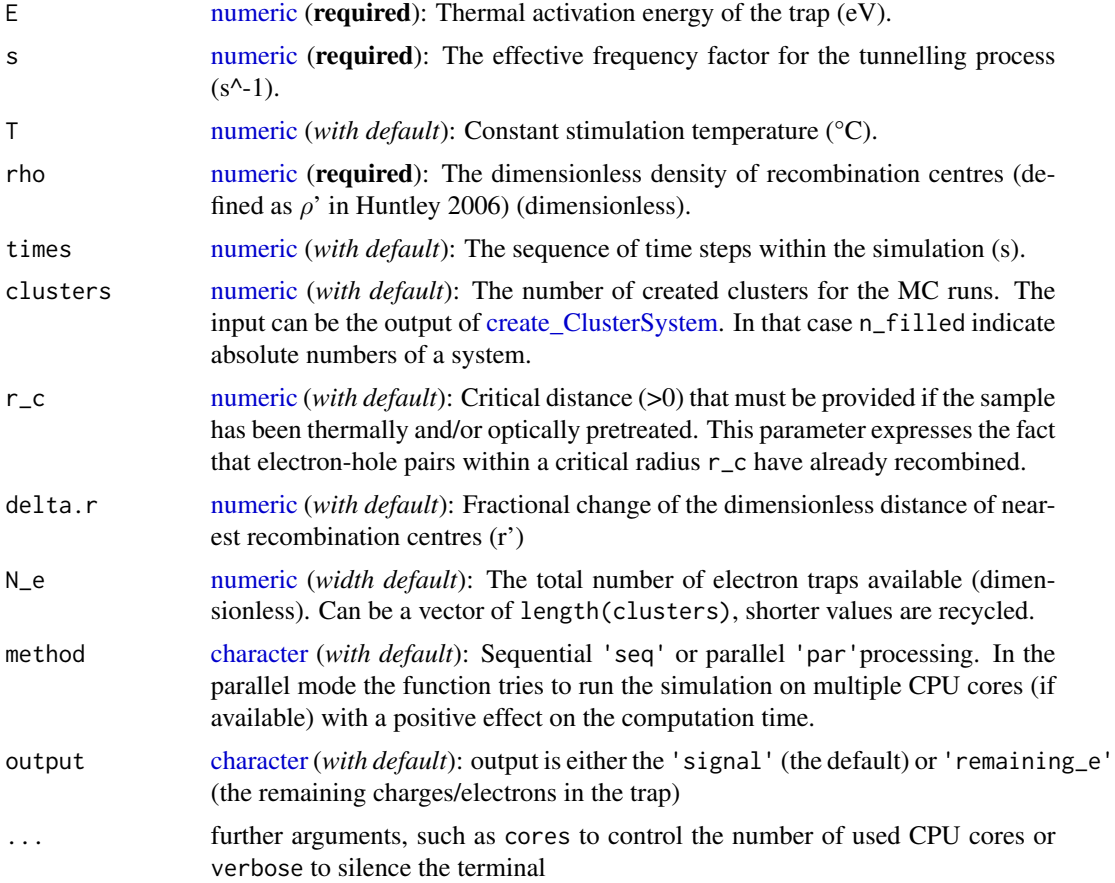

# Details

# The model

$$
I_{TUN}(r',t) = -dn/dt = (s * exp(-E/(k_B * T_{ISO}))) * exp(-(\rho')^{-1/3} * r') * n(r',t)
$$

Where in the function:

 $E :=$  thermal activation energy (eV)

 $s :=$  the effective frequency factor for the tunnelling process ( $s^2$ -1)

 $T_{ISO}$  := the temperature of the isothermal experiment (°C)

 $k_B :=$  Boltzmann constant (8.617 x 10^-5 eV K^-1)

<span id="page-19-0"></span> $r' :=$  the dimensionless tunnelling radius

 $\rho'$  := rho the dimensionless density of recombination centres see Huntley (2006)  $t := time(s)$ 

n := the instantaneous number of electrons corresponding to the radius r'

#### Value

This function returns an object of class RLumCarlo\_Model\_Output which is a [list](#page-0-0) consisting of an [array](#page-0-0) with dimension length(times)  $x$  length( $r$ )  $x$  clusters and a [numeric](#page-0-0) time vector.

#### Function version

0.1.0

#### How to cite

Friedrich, J., Kreutzer, S., 2020. run\_MC\_ISO\_TUN(): Monte-Carlo Simulation for ISO-TL (tunnelling transitions). Function version 0.1.0. In: Friedrich, J., Kreutzer, S., Pagonis, V., Schmidt, C., 2020. RLumCarlo: Monte-Carlo Methods for Simulating Luminescence Phenomena. R package version 0.1.6. https://CRAN.R-project.org/package=RLumCarlo

#### Author(s)

Johannes Friedrich, University of Bayreuth (Germany), Sebastian Kreutzer, Geography & Earth Sciences, Aberystwyth University (United Kingdom)

# References

Pagonis, V. and Kulp, C., 2017. Monte Carlo simulations of tunneling phenomena and nearest neighbor hopping mechanism in feldspars. Journal of Luminescence 181, 114–120. doi: [10.1016/](https://doi.org/10.1016/j.jlumin.2016.09.014) [j.jlumin.2016.09.014](https://doi.org/10.1016/j.jlumin.2016.09.014)

Further reading Aitken, M.J., 1985. Thermoluminescence dating. Academic Press.

Huntley, D.J., 2006. An explanation of the power-law decay of luminescence. Journal of Physics: Condensed Matter, 18(4), 1359.

Jain, M., Guralnik, B., Andersen, M.T., 2012. Stimulated luminescence emission from localized recombination in randomly distributed defects. Journal of Physics: Condensed Matter 24, 385402.

Pagonis, V., Friedrich, J., Discher, M., Müller-Kirschbaum, A., Schlosser, V., Kreutzer, S., Chen, R. and Schmidt, C., 2019. Excited state luminescence signals from a random distribution of defects: A new Monte Carlo simulation approach for feldspar. Journal of Luminescence 207, 266–272. doi: [10.1016/j.jlumin.2018.11.024](https://doi.org/10.1016/j.jlumin.2018.11.024)

#### Examples

```
## short example
run_MC_ISO_TUN(
E = .8,
s = 1e16,
T = 50,
```

```
rho = 1e-4,
times = 0:100,
clusters = 10,
N_e = 100,
r_{-}c = 0.2,
delta.r = 0.5,
method = "seq") %>%
plot_RLumCarlo(legend = TRUE)
## Not run:
## long (meaningful) example
results <- run_MC_ISO_TUN(
E = .8,
s = 1e16,
T = 50,rho = 1e-4,
times = 0:100,
clusters = 1000,
N_e = 200,
r_{-}c = 0.1,
delta.r = 0.05,method = "par")plot_RLumCarlo(results, legend = TRUE)
## End(Not run)
```
run\_MC\_LM\_OSL\_DELOC *Run Monte-Carlo Simulation for LM-OSL (delocalized transitions)*

# Description

Runs a Monte-Carlo (MC) simulation of linearly modulated optically stimulated luminescence (LM-OSL) using the one trap one recombination centre (OTOR) model. Delocalised refers to involvement of the conduction band.

# Usage

```
run_MC_LM_OSL_DELOC(
  A,
  times,
  clusters = 10,
 N_e = 200,
  n-filled = N<sub>-e</sub>,
 R,
  method = "par",output = "signal",
  ...
)
```
# <span id="page-21-0"></span>Arguments

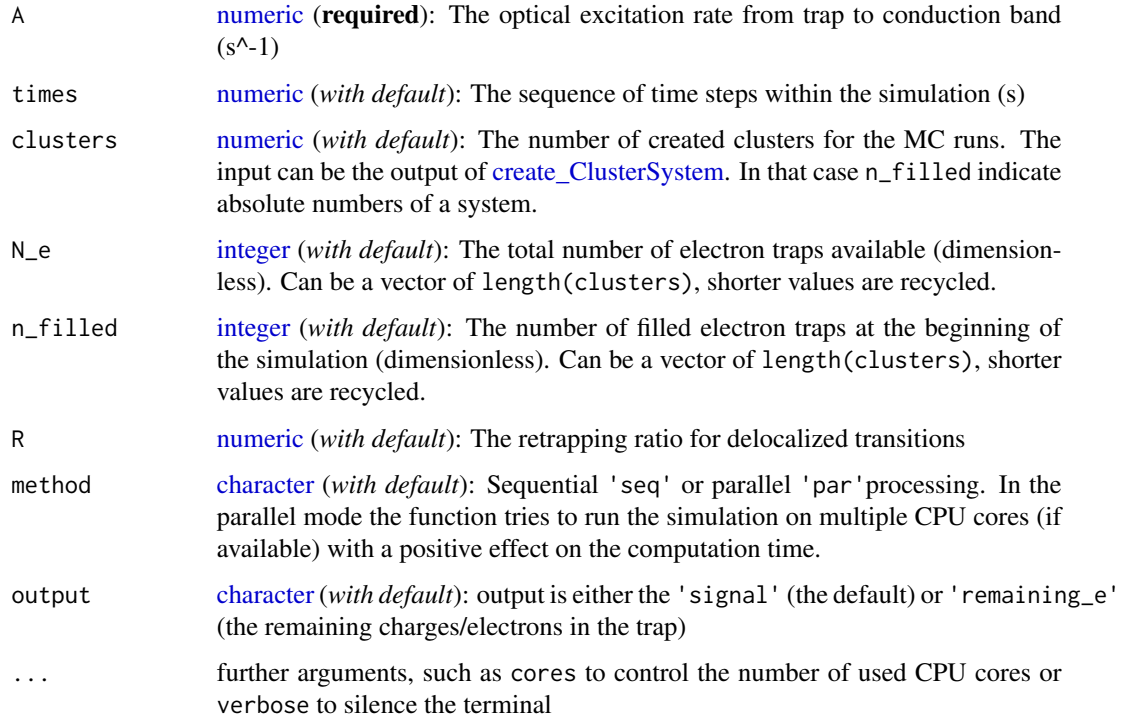

# Details

# The model

$$
I_{DELOC}(t) = -dn/dt = A * t / P * (n^2 / (N * R + n(1 - R)))
$$

Where in the function:

 $t := time(s)$ 

A := the optical excitation rate from trap to conduction band  $(1/s)$ 

n := n\_filled, the instantaneous number of electrons

 $R :=$  the retrapping ratio for delocalized transitions

 $N := N_e$ , the total number of electron traps available (dimensionless)

 $P :=$  total stimulation time (s)

# Value

This function returns an object of class RLumCarlo\_Model\_Output which is a [list](#page-0-0) consisting of an [array](#page-0-0) with dimension length(times) x clusters and a [numeric](#page-0-0) time vector.

# Function version

0.1.0

#### <span id="page-22-0"></span>How to cite

Kreutzer, S., 2020. run\_MC\_LM\_OSL\_DELOC(): Run Monte-Carlo Simulation for LM-OSL (delocalized transitions). Function version 0.1.0. In: Friedrich, J., Kreutzer, S., Pagonis, V., Schmidt, C., 2020. RLumCarlo: Monte-Carlo Methods for Simulating Luminescence Phenomena. R package version 0.1.6. https://CRAN.R-project.org/package=RLumCarlo

# Author(s)

Sebastian Kreutzer, Geography & Earth Sciences, Aberystwyth University (United Kingdom)

#### References

Pagonis, V., Friedrich, J., Discher, M., Müller-Kirschbaum, A., Schlosser, V., Kreutzer, S., Chen, R. and Schmidt, C., 2019. Excited state luminescence signals from a random distribution of defects: A new Monte Carlo simulation approach for feldspar. Journal of Luminescence 207, 266–272. doi: [10.1016/j.jlumin.2018.11.024](https://doi.org/10.1016/j.jlumin.2018.11.024)

#### Further reading

Chen, R., McKeever, S.W.S., 1997. Theory of Thermoluminescence and Related Phenomena. WORLD SCIENTIFIC. doi: [10.1142/2781](https://doi.org/10.1142/2781)

#### Examples

```
run_MC_LM_OSL_DELOC(
A = 0.12,
R = 0.1,
 times = 0:50,
method = "seq",clusters = 10) %>%
plot_RLumCarlo(legend = TRUE)
```
run\_MC\_LM\_OSL\_LOC *Run Monte-Carlo Simulation for LM-OSL (localized transitions)*

#### Description

Runs a Monte-Carlo (MC) simulation of linearly modulated optically stimulated luminescence (LM-OSL) using the generalized one trap (GOT) model. Localized transitions refer to transitions which do not involve the conduction or valence band. These transitions take place between the ground state and an excited state of the trap, and also involve a an energy state of the recombination centre.

# Usage

```
run_MC_LM_OSL_LOC(
  A,
  times,
  clusters = 10,
  n_filled = 100,
  r,
  method = "par",
  output = "signal",
  ...
\mathcal{L}
```
# Arguments

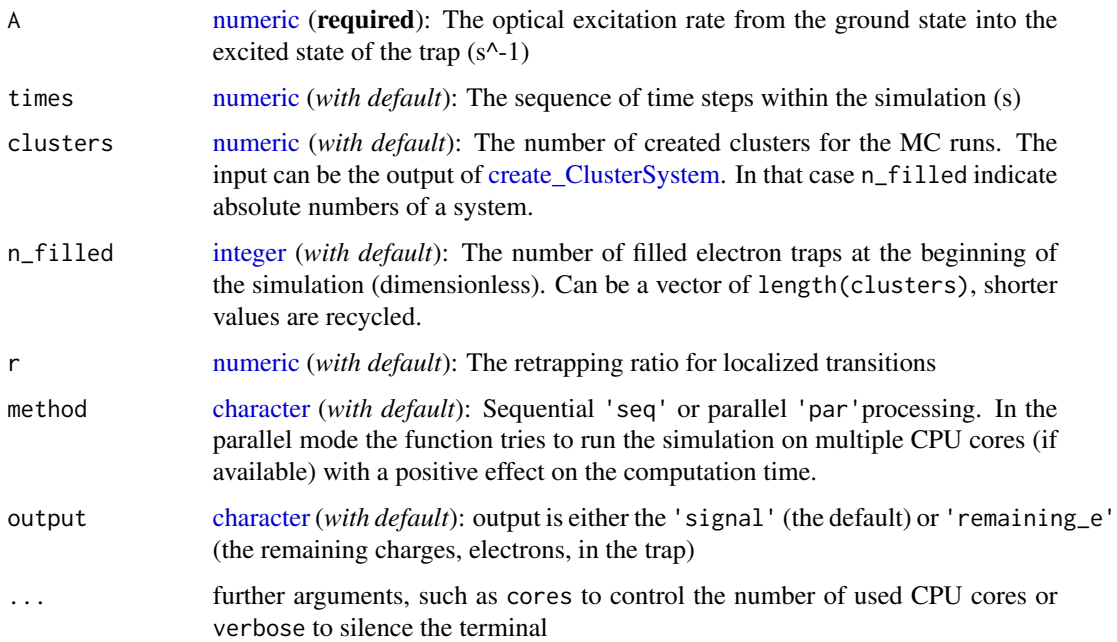

# Details

# The model

$$
I_{LOC}(t) = -dn/dt = (A * t/P) * (n^2/(r+n))
$$

Where in the function:

A := optical excitation rate from the ground state into the excited state of the trap  $(1/s)$ 

 $P :=$  total excitation time (s)

 $t := time(s)$ 

n := n\_filled, the instantaneous number of electrons

 $r :=$  the retrapping ratio for localized transitions

<span id="page-23-0"></span>

#### <span id="page-24-0"></span>Value

This function returns an object of class RLumCarlo\_Model\_Output which is a [list](#page-0-0) consisting of an [array](#page-0-0) with dimension length(times) x clusters and a [numeric](#page-0-0) time vector.

# Function version

0.1.0

# How to cite

Kreutzer, S., 2020. run\_MC\_LM\_OSL\_LOC(): Run Monte-Carlo Simulation for LM-OSL (localized transitions). Function version 0.1.0. In: Friedrich, J., Kreutzer, S., Pagonis, V., Schmidt, C., 2020. RLumCarlo: Monte-Carlo Methods for Simulating Luminescence Phenomena. R package version 0.1.6. https://CRAN.R-project.org/package=RLumCarlo

#### Author(s)

Sebastian Kreutzer, Geography & Earth Sciences, Aberystwyth University (United Kingdom)

#### References

Pagonis, V., Friedrich, J., Discher, M., Müller-Kirschbaum, A., Schlosser, V., Kreutzer, S., Chen, R. and Schmidt, C., 2019. Excited state luminescence signals from a random distribution of defects: A new Monte Carlo simulation approach for feldspar. Journal of Luminescence 207, 266–272. doi: [10.1016/j.jlumin.2018.11.024](https://doi.org/10.1016/j.jlumin.2018.11.024)

# Examples

```
## short example
run_MC_LM_OSL_LOC(
A = 1,
times = 0:40,
clusters = 10,
n_filled = 100,
r = 1e-7.
method = "seq",output = "signal") %>%
plot_RLumCarlo(legend = TRUE)
## Not run:
## the long (meaningful) example
results <- run_MC_LM_OSL_LOC(
A = 1,
times = 0:100,
clusters = 100,
n_filled = 100,
r = 1e-7,
method = "par",output = "signal")
```
## plot

```
plot_RLumCarlo(results, legend = TRUE)
## End(Not run)
```
run\_MC\_LM\_OSL\_TUN *Run Monte-Carlo Simulation for LM-OSL (tunnelling transitions)*

### Description

Runs a Monte-Carlo (MC) simulation of linearly modulated optically stimulated luminescence (LM-OSL) using the tunnelling (TUN) model. Tunnelling refers to quantum mechanical tunnelling processes from the excited state of the trapped charge, into a recombination centre.

# Usage

```
run_MC_LM_OSL_TUN(
  A,
  rho,
  times,
  clusters = 10,
  r_{-}c = \emptyset,
  delta.r = 0.1,
  N_e = 200,
  method = "par",
  output = "signal",
  ...
\mathcal{L}
```
# Arguments

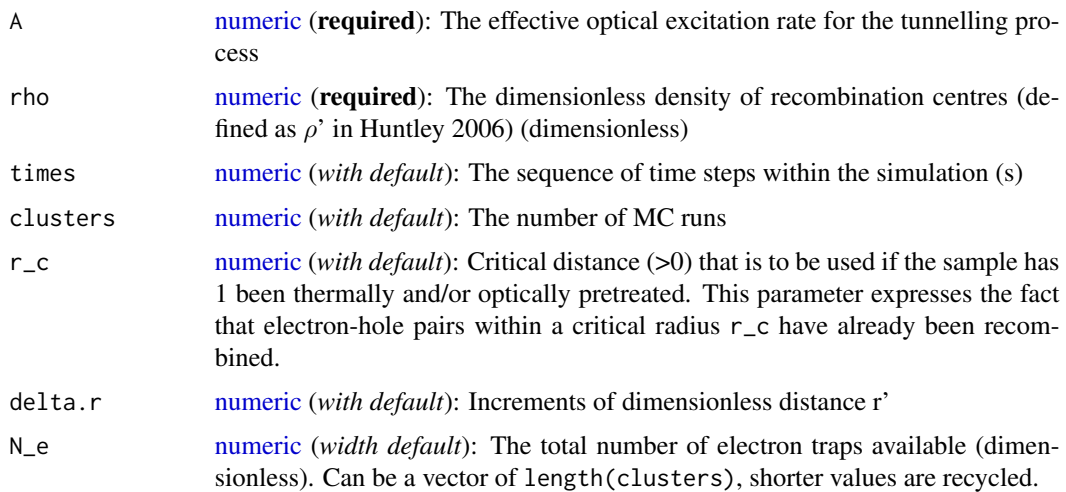

<span id="page-26-0"></span>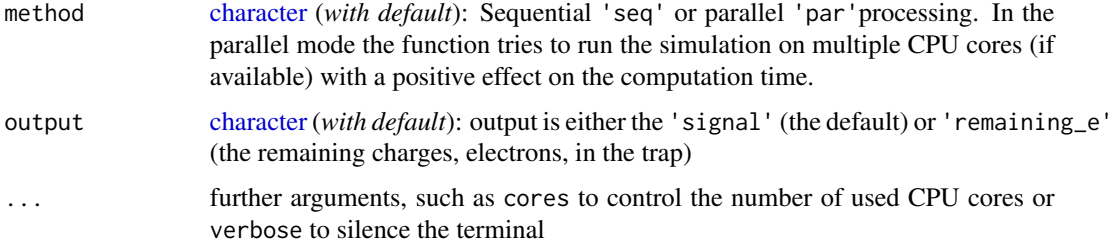

# Details

The model

$$
I_{TUN}(r',t) = -dn/dt = (A * t/P) * exp(-(\rho')^{-1/3} * r') * n(r',t)
$$

Where in the function:

A := the optical excitation rate for the tunnelling process  $(s^2-1)$ 

 $t := time(s)$ 

 $P :=$  maximum stimulation time (s)

 $r' :=$  the dimensionless tunnelling radius

 $\rho$  := rho the dimensionless density of recombination centres see Huntley (2006)

n := the instantaneous number of electrons corresponding to the radius r'

### Value

This function returns an object of class RLumCarlo\_Model\_Output which is a [list](#page-0-0) consisting of an [array](#page-0-0) with dimension length(times) x length(r) x clusters and a [numeric](#page-0-0) time vector.

# Function version

0.1.0

# How to cite

Friedrich, J., Kreutzer, S., 2020. run\_MC\_LM\_OSL\_TUN(): Run Monte-Carlo Simulation for LM-OSL (tunnelling transitions). Function version 0.1.0. In: Friedrich, J., Kreutzer, S., Pagonis, V., Schmidt, C., 2020. RLumCarlo: Monte-Carlo Methods for Simulating Luminescence Phenomena. R package version 0.1.6. https://CRAN.R-project.org/package=RLumCarlo

# Author(s)

Johannes Friedrich, University of Bayreuth (Germany), Sebastian Kreutzer, Geography & Earth Sciences, Aberystwyth University (United Kingdom)

# References

Huntley, D.J., 2006. An explanation of the power-law decay of luminescence. Journal of Physics: Condensed Matter, 18(4), 1359.

<span id="page-27-0"></span>Pagonis, V. and Kulp, C., 2017. Monte Carlo simulations of tunneling phenomena and nearest neighbor hopping mechanism in feldspars. Journal of Luminescence 181, 114–120. doi: [10.1016/](https://doi.org/10.1016/j.jlumin.2016.09.014) [j.jlumin.2016.09.014](https://doi.org/10.1016/j.jlumin.2016.09.014)

Pagonis, V., Friedrich, J., Discher, M., Müller-Kirschbaum, A., Schlosser, V., Kreutzer, S., Chen, R. and Schmidt, C., 2019. Excited state luminescence signals from a random distribution of defects: A new Monte Carlo simulation approach for feldspar. Journal of Luminescence 207, 266–272. doi: [10.1016/j.jlumin.2018.11.024](https://doi.org/10.1016/j.jlumin.2018.11.024)

Further reading Aitken, M.J., 1985. Thermoluminescence dating. Academic Press.

Jain, M., Guralnik, B., Andersen, M.T., 2012. Stimulated luminescence emission from localized recombination in randomly distributed defects. Journal of Physics: Condensed Matter 24, 385402.

#### Examples

```
##the short example
run_MC_LM_OSL_TUN(
A = 1,
rho = 1e-3,
times = 0:100,
clusters = 10,
N_e = 100,
r_{-}c = 0.1,
delta.r = 1e-1,method = "seq",output = "signal") %>%
plot_RLumCarlo(norm = TRUE)
## Not run:
## the long (meaningful) example
results <- run_MC_LM_OSL_TUN(
A = 1,
rho = 1e-3,
times = 0:1000,clusters = 30,
N_e = 100,
r_{-}c = 0.1,
delta.r = 1e-1,method = "par",output = "signal")
plot_RLumCarlo(results, norm = TRUE)
## End(Not run)
```
# <span id="page-28-0"></span>Description

Runs a Monte-Carlo (MC) simulation of thermoluminescence (TL) using the one trap one recombination centre (OTOR) model. Delocalised refers to involvement of the conduction band. The heating rate in this function is assumed to be 1 K/s.

# Usage

```
run_MC_TL_DELOC(
 s,
 E,
 times,
 b = 1,
 clusters = 10,
 N_e = 200,
 n_filled = N_e,
 R = 1,method = "par",
 output = "signal",
  ...
)
```
# Arguments

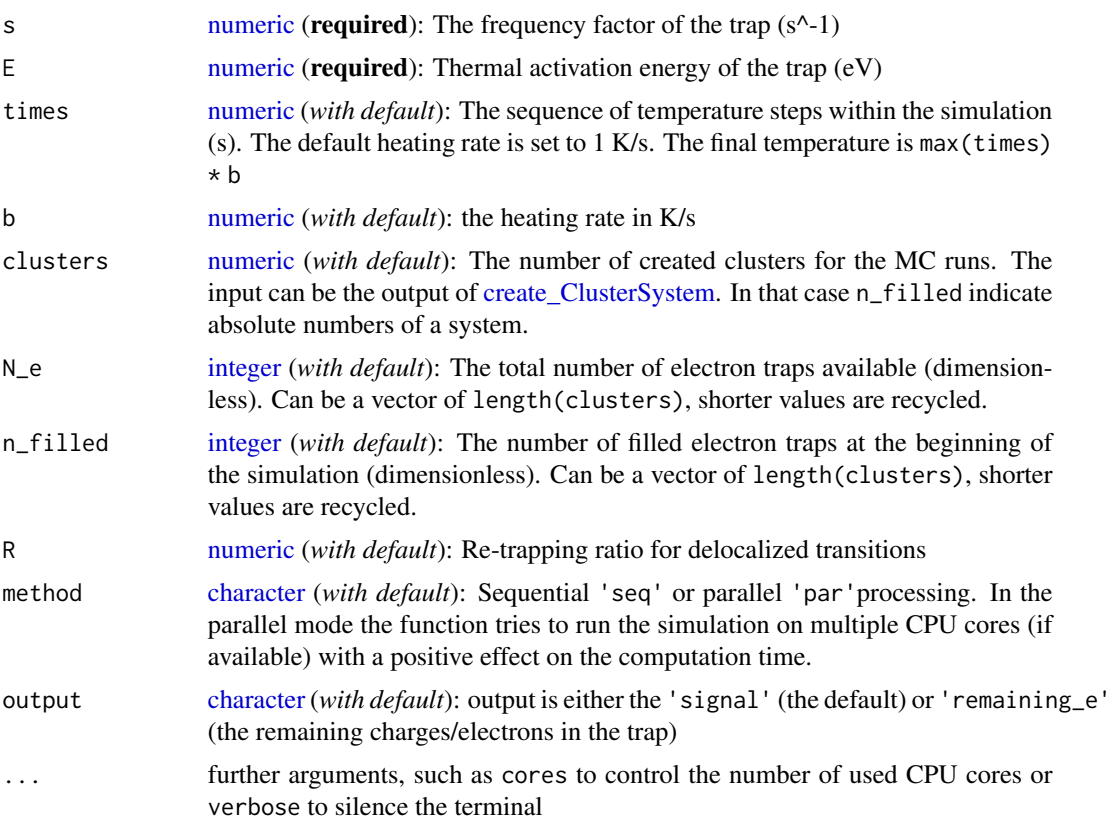

# Details

#### The model

$$
I_{DELOC}(t) = -dn/dt = (s * exp(-E/(k_B * T))) * (n^2/(N * R + n(1 - R))))
$$

Where in the function:  $E :=$  the thermal activation energy  $(eV)$ s := the frequency factor in  $(s^{\wedge} - 1)$  $t := time(s)$  $k_B :=$  Boltzmann constant (8.617 x 10^-5 eV K^-1)  $T :=$  temperature ( ${}^{\circ}C$ )  $R :=$  Delocalised retrapping ratio  $n := n_f$  illed, the instantaneous number of electrons  $N := N_e$ , the total number of electron traps available (dimensionless)

#### Why times and b instead of temperature?

The parameter to control the temperature is a function of the stimulation times (the parameter times) and the heating rate (b). Thus, the final temperature is max(times)  $*$  b. For a heating rate  $(b = 1)$  the final temperature is max (times). While this might be a little bit confusing, it also allows you to control the time resolution of the simulation, i.e. you can simulate more points per second.

# Value

This function returns an object of class RLumCarlo\_Model\_Output which is a [list](#page-0-0) consisting of an [array](#page-0-0) with dimension length(times) x clusters and a [numeric](#page-0-0) time vector.

#### Function version

0.1.0

# How to cite

Kreutzer, S., 2020. run\_MC\_TL\_DELOC(): Run Monte-Carlo Simulation for TL (delocalized transitions). Function version 0.1.0. In: Friedrich, J., Kreutzer, S., Pagonis, V., Schmidt, C., 2020. RLumCarlo: Monte-Carlo Methods for Simulating Luminescence Phenomena. R package version 0.1.6. https://CRAN.R-project.org/package=RLumCarlo

# Author(s)

Sebastian Kreutzer, Geography & Earth Sciences, Aberystwyth University (United Kingdom)

#### References

Pagonis, V., Friedrich, J., Discher, M., Müller-Kirschbaum, A., Schlosser, V., Kreutzer, S., Chen, R. and Schmidt, C., 2019. Excited state luminescence signals from a random distribution of defects: A new Monte Carlo simulation approach for feldspar. Journal of Luminescence 207, 266–272. doi: [10.1016/j.jlumin.2018.11.024](https://doi.org/10.1016/j.jlumin.2018.11.024)

<span id="page-29-0"></span>

#### Further reading

Chen, R., McKeever, S.W.S., 1997. Theory of Thermoluminescence and Related Phenomena. WORLD SCIENTIFIC. doi: [10.1142/2781](https://doi.org/10.1142/2781)

# Examples

```
## the short example
run_MC_TL_DELOC(
s = 3.5e12,
E = 1.45,
R = 0.1,
method = 'seq',clusters = 100,
times = 150:350) %>%
plot_RLumCarlo(legend = TRUE)
## Not run:
## the long (meaningful) example
# define your parameters
times <- seq(100, 450, 1)
s < - rep(3.5e12, 4)E \le - rep(1.45, 4)
R <- c(0.7e-6, 1e-6, 0.01, 0.1)
clusters <- 300
N_e <- c(400, 500, 700, 400)
n_filled <- c(400, 500, 300, 70)
method <- "par"
output <- "signal"
col \leftarrow c(1, 2, 3, 4) # different colours for the individual curves
plot_uncertainty <- c(TRUE, TRUE, TRUE, TRUE) # do you want to see the uncertainty?
add_TF <- c(FALSE, rep(TRUE, (length(R) - 1)))
# loop to plot different curves into one plot
for (u in 1:length(R))results <- run_MC_TL_DELOC(
 times=times,
 s = s[u],
 E = E[u],
  clusters = clusters,
 N_e = N_e[u],n_filled = n_filled[u],
 R = R[u],
  method = method,
  output = output)
plot_RLumCarlo(
 results,
 add = add_TF[u],legend = FALSE,
 col=col[u],
 main = " your plot",
 ylim=c(0,20))
```

```
}
#add your legend with your parameters
legend("topright",
 ncol = 5,
  cex = 0.55,
  bty = "n",
  title = "parameters",
  legend = c(paste\theta("E = ", E),
  paste0("s = ", s),paste0("n_filled = ", n_filled),
   paste0("N_e = ", N_e), paste0("R = ", R)),text.col = col)
```

```
## End(Not run)
```
run\_MC\_TL\_LOC *Run Monte-Carlo Simulation for TL (localized transitions)*

## Description

Runs a Monte-Carlo (MC) simulation of thermoluminescence (TL) using the generalized one trap (GOT) model. Localized transitions refer to transitions which do not involve the conduction or valence band. These transitions take place between the ground state and an excited state of the trapped charge, and also involve an energy state of the recombination centre. The heating rate in this function is assumed to be 1 K/s.

# Usage

```
run_MC_TL_LOC(
  s,
 E,
  times,
 b = 1,clusters = 10,
 n_filled = 100,
 r,
 method = "par",output = "signal",
  ...
)
```
# Arguments

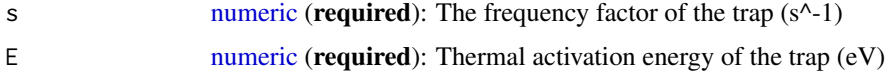

<span id="page-31-0"></span>

<span id="page-32-0"></span>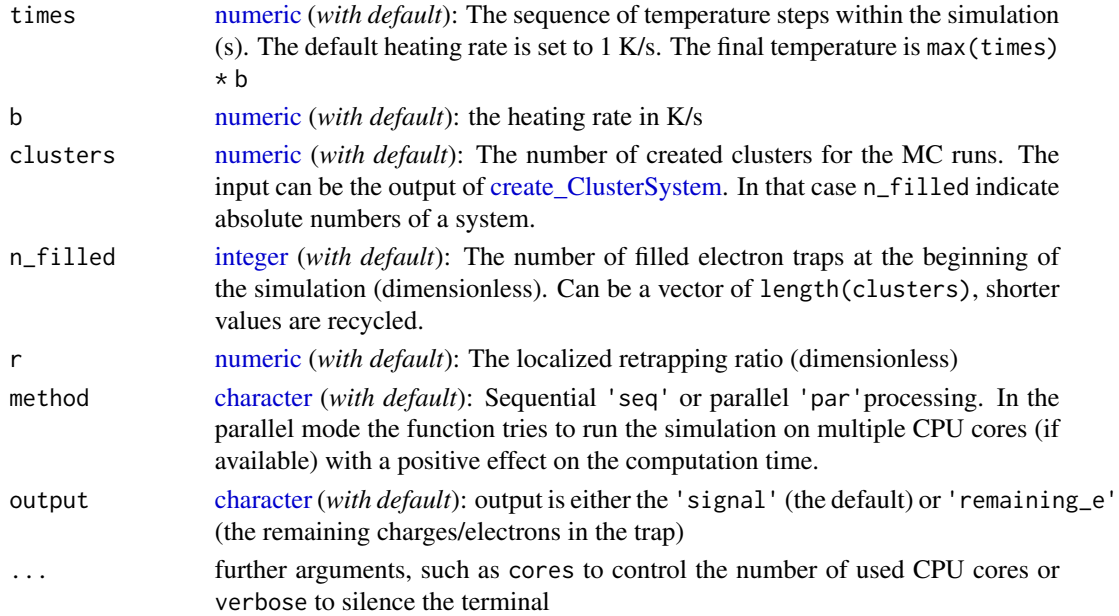

# Details

The model

 $I_{LOC}(t) = -dn/dt = (s * exp(-E/(k_B * T))) * (n^2/(r+n))$ 

Where in the function:

 $E :=$  the thermal activation energy  $(eV)$ s := the frequency factor for the trap  $(s^{\wedge} - 1)$  $t := time(s)$  $k_B :=$  Boltzmann constant (8.617 x 10^-5 eV K^-1)  $T :=$  temperature ( $^{\circ}C$ ) n := the instantaneous number of electrons  $r :=$  the retrapping ratio for localized transitions

#### Value

This function returns an object of class RLumCarlo\_Model\_Output which is a [list](#page-0-0) consisting of an [array](#page-0-0) with dimension length(times) x clusters and a [numeric](#page-0-0) time vector.

# Function version

0.1.0

# How to cite

Kreutzer, S., 2020. run\_MC\_TL\_LOC(): Run Monte-Carlo Simulation for TL (localized transitions). Function version 0.1.0. In: Friedrich, J., Kreutzer, S., Pagonis, V., Schmidt, C., 2020. RLumCarlo: Monte-Carlo Methods for Simulating Luminescence Phenomena. R package version 0.1.6. https://CRAN.R-project.org/package=RLumCarlo

#### <span id="page-33-0"></span>Author(s)

Sebastian Kreutzer, Geography & Earth Sciences, Aberystwyth University (United Kingdom)

#### References

Pagonis, V., Friedrich, J., Discher, M., Müller-Kirschbaum, A., Schlosser, V., Kreutzer, S., Chen, R. and Schmidt, C., 2019. Excited state luminescence signals from a random distribution of defects: A new Monte Carlo simulation approach for feldspar. Journal of Luminescence 207, 266–272. doi: [10.1016/j.jlumin.2018.11.024](https://doi.org/10.1016/j.jlumin.2018.11.024)

#### Examples

```
## the short example
run_MC_TL_LOC(
s = 1e14,
E = 0.9,
times = 50:100,
b = 1,
method = "seq",clusters = 30,
r = 1) %>%
plot_RLumCarlo()
## Not run:
## the long (meaningful) example
results <- run_MC_TL_LOC(
s = 1e14,
E = 0.9,
times = 50:100,
method = "par",clusters = 100,
r = 1## plot
plot_RLumCarlo(results)
## End(Not run)
```
run\_MC\_TL\_TUN *Run Monte-Carlo Simulation for TL (tunnelling transitions)*

# Description

Runs a Monte-Carlo (MC) simulation of thermoluminescence (TL) caused by tunnelling (TUN) transitions. Tunnelling refers to quantum mechanical tunnelling processes from the excited state of the trap into a recombination centre. The heating rate in this function is assumed to be 1 K/s.

# <span id="page-34-0"></span>Usage

```
run_MC_TL_TUN(
  s,
  E,
  rho,
  r_{-}c = 0,
  times,
  b = 1,clusters = 10,
  N_e = 200,
  delta.r = 0.1,
  method = "par",
  output = "signal",
  ...
\mathcal{L}
```
# Arguments

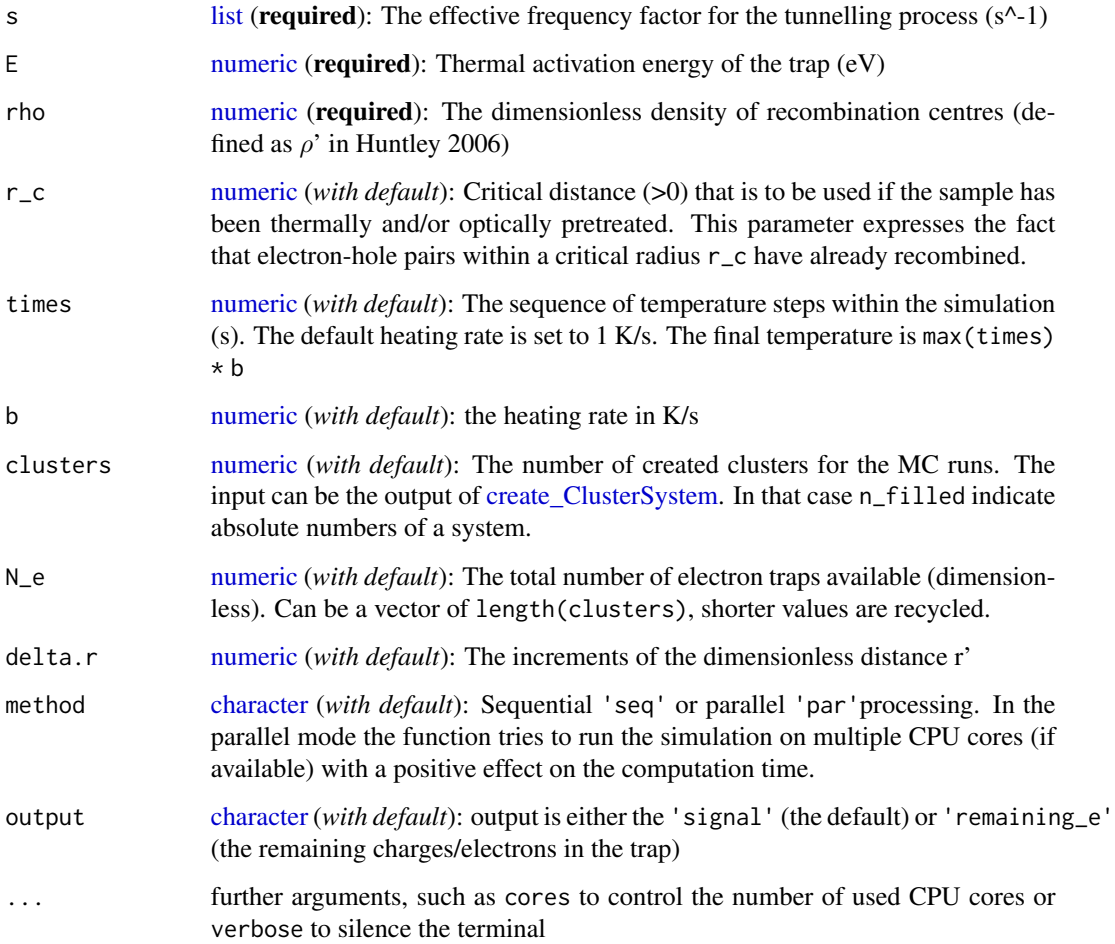

Details

The model

$$
I_{TUN}(r',t) = -dn/dt = (s * exp(-E/(k_B * T))) * exp(-(\rho')^{-1/3} * r') * n(r',t)
$$

Where in the function:

s := frequency for the tunnelling process  $(s^2-1)$  $E :=$  thermal activation energy (eV)  $k_B :=$  Boltzmann constant (8.617 x 10^-5 eV K^-1)  $T :=$  temperature ( ${}^{\circ}C$ )  $r' :=$  the dimensionless tunnelling radius  $\rho'$ : = rho', the dimensionless density of recombination centres (see Huntley (2006))  $t := time(s)$  $n :=$  the instantaneous number of electrons at distance r'

#### Value

This function returns an object of class RLumCarlo\_Model\_Output which is a [list](#page-0-0) consisting of an [array](#page-0-0) with dimension length(times) x length(r) x clusters and a [numeric](#page-0-0) time vector.

#### Function version

0.1.0

#### How to cite

Friedrich, J., Kreutzer, S., 2020. run\_MC\_TL\_TUN(): Run Monte-Carlo Simulation for TL (tunnelling transitions). Function version 0.1.0. In: Friedrich, J., Kreutzer, S., Pagonis, V., Schmidt, C., 2020. RLumCarlo: Monte-Carlo Methods for Simulating Luminescence Phenomena. R package version 0.1.6. https://CRAN.R-project.org/package=RLumCarlo

# Author(s)

Johannes Friedrich, University of Bayreuth (Germany), Sebastian Kreutzer, Geography & Earth Sciences, Aberystwyth University (United Kingdom)

# References

Huntley, D.J., 2006. An explanation of the power-law decay of luminescence. Journal of Physics: Condensed Matter, 18(4), 1359.

Pagonis, V. and Kulp, C., 2017. Monte Carlo simulations of tunneling phenomena and nearest neighbor hopping mechanism in feldspars. Journal of Luminescence 181, 114–120. doi: [10.1016/](https://doi.org/10.1016/j.jlumin.2016.09.014) [j.jlumin.2016.09.014](https://doi.org/10.1016/j.jlumin.2016.09.014)

Pagonis, V., Friedrich, J., Discher, M., Müller-Kirschbaum, A., Schlosser, V., Kreutzer, S., Chen, R. and Schmidt, C., 2019. Excited state luminescence signals from a random distribution of defects: A new Monte Carlo simulation approach for feldspar. Journal of Luminescence 207, 266–272. doi: [10.1016/j.jlumin.2018.11.024](https://doi.org/10.1016/j.jlumin.2018.11.024)

# Further reading

<span id="page-35-0"></span>

Aitken, M.J., 1985. Thermoluminescence dating. Academic Press.

Jain, M., Guralnik, B., Andersen, M.T., 2012. Stimulated luminescence emission from localized recombination in randomly distributed defects. Journal of Physics: Condensed Matter 24, 385402.

# Examples

```
## the short example
run_MC_TL_TUN(
s = 1e12,E = 0.9,
rho = 1,
r_{-}c = 0.1,
 times = 80:120,
 b = 1,
clusters = 50,
method = 'seq',
delta.r = 1e-1) %>%
plot_RLumCarlo()
## Not run:
## the long (meaningful example)
results <- run_MC_TL_TUN(
s = 1e12,
 E = 0.9,
rho = 0.01,
 r_{-}c = 0.1,
 times = 80:220,
 clusters = 100,
method = 'par',
delta.r = 1e-1)
## plot
plot_RLumCarlo(results)
## End(Not run)
```
# <span id="page-37-0"></span>Index

∗ data

create\_ClusterSystem, [3](#page-2-0) run\_MC\_CW\_IRSL\_LOC, [6](#page-5-0) run\_MC\_CW\_IRSL\_TUN, [8](#page-7-0) run\_MC\_CW\_OSL\_DELOC, [11](#page-10-0) run\_MC\_ISO\_DELOC, [14](#page-13-0) run\_MC\_ISO\_LOC, [16](#page-15-0) run\_MC\_ISO\_TUN, [18](#page-17-0) run\_MC\_LM\_OSL\_DELOC, [21](#page-20-0) run\_MC\_LM\_OSL\_LOC, [23](#page-22-0) run\_MC\_LM\_OSL\_TUN, [26](#page-25-0) run\_MC\_TL\_DELOC, [28](#page-27-0) run\_MC\_TL\_LOC, [32](#page-31-0) run\_MC\_TL\_TUN, [34](#page-33-0) ∗ hplot plot\_RLumCarlo, [4](#page-3-0) ∗ models create\_ClusterSystem, [3](#page-2-0) run\_MC\_CW\_IRSL\_LOC, [6](#page-5-0) run\_MC\_CW\_IRSL\_TUN, [8](#page-7-0) run\_MC\_CW\_OSL\_DELOC, [11](#page-10-0) run\_MC\_ISO\_DELOC, [14](#page-13-0) run\_MC\_ISO\_LOC, [16](#page-15-0) run\_MC\_ISO\_TUN, [18](#page-17-0) run\_MC\_LM\_OSL\_DELOC, [21](#page-20-0) run\_MC\_LM\_OSL\_LOC, [23](#page-22-0) run\_MC\_LM\_OSL\_TUN, [26](#page-25-0) run\_MC\_TL\_DELOC, [28](#page-27-0) run\_MC\_TL\_LOC, [32](#page-31-0) run\_MC\_TL\_TUN, [34](#page-33-0) ∗ package RLumCarlo-package, [2](#page-1-0) array, *[7](#page-6-0)*, *[10](#page-9-0)*, *[12](#page-11-0)*, *[15](#page-14-0)*, *[17](#page-16-0)*, *[20](#page-19-0)*, *[22](#page-21-0)*, *[25](#page-24-0)*, *[27](#page-26-0)*, *[30](#page-29-0)*, *[33](#page-32-0)*, *[36](#page-35-0)* character, *[5](#page-4-0)*, *[7](#page-6-0)*, *[9](#page-8-0)*, *[12](#page-11-0)*, *[15](#page-14-0)*, *[17](#page-16-0)*, *[19](#page-18-0)*, *[22](#page-21-0)*, *[24](#page-23-0)*, *[27](#page-26-0)*, *[29](#page-28-0)*, *[33](#page-32-0)*, *[35](#page-34-0)* create\_ClusterSystem, [3,](#page-2-0) *[7](#page-6-0)*, *[9](#page-8-0)*, *[11](#page-10-0)*, *[14](#page-13-0)*, *[17](#page-16-0)*, *[19](#page-18-0)*, *[22](#page-21-0)*, *[24](#page-23-0)*, *[29](#page-28-0)*, *[33](#page-32-0)*, *[35](#page-34-0)*

function, *[5](#page-4-0)* graphics::plot.default, *[5](#page-4-0)* integer, *[7](#page-6-0)*, *[11](#page-10-0)*, *[14,](#page-13-0) [15](#page-14-0)*, *[17](#page-16-0)*, *[22](#page-21-0)*, *[24](#page-23-0)*, *[29](#page-28-0)*, *[33](#page-32-0)* khroma::khroma-package, *[5](#page-4-0)* list, *[4,](#page-3-0) [5](#page-4-0)*, *[7](#page-6-0)*, *[10](#page-9-0)*, *[12](#page-11-0)*, *[15](#page-14-0)*, *[17](#page-16-0)*, *[20](#page-19-0)*, *[22](#page-21-0)*, *[25](#page-24-0)*, *[27](#page-26-0)*, *[30](#page-29-0)*, *[33](#page-32-0)*, *[35,](#page-34-0) [36](#page-35-0)* logical, *[4,](#page-3-0) [5](#page-4-0)* matrix, *[4](#page-3-0)* numeric, *[4](#page-3-0)*, *[7](#page-6-0)*, *[9](#page-8-0)[–12](#page-11-0)*, *[14,](#page-13-0) [15](#page-14-0)*, *[17](#page-16-0)*, *[19,](#page-18-0) [20](#page-19-0)*, *[22](#page-21-0)*, *[24](#page-23-0)[–27](#page-26-0)*, *[29,](#page-28-0) [30](#page-29-0)*, *[32,](#page-31-0) [33](#page-32-0)*, *[35,](#page-34-0) [36](#page-35-0)* plot\_RLumCarlo, [4](#page-3-0) RLumCarlo *(*RLumCarlo-package*)*, [2](#page-1-0) RLumCarlo-package, [2](#page-1-0) run\_MC\_CW\_IRSL\_LOC, [6](#page-5-0) run\_MC\_CW\_IRSL\_TUN, [8](#page-7-0) run\_MC\_CW\_OSL\_DELOC, [11](#page-10-0) run\_MC\_ISO\_DELOC, [14](#page-13-0) run\_MC\_ISO\_LOC, [16](#page-15-0) run\_MC\_ISO\_TUN, [18](#page-17-0) run\_MC\_LM\_OSL\_DELOC, [21](#page-20-0) run\_MC\_LM\_OSL\_LOC, [23](#page-22-0) run\_MC\_LM\_OSL\_TUN, [26](#page-25-0) run\_MC\_TL\_DELOC, [28](#page-27-0) run\_MC\_TL\_LOC, [32](#page-31-0) run\_MC\_TL\_TUN, [34](#page-33-0) scatterplot3d::scatterplot3d, *[4](#page-3-0)* stats::cutree, *[4](#page-3-0)* stats::dist, *[4](#page-3-0)* stats::hclust, *[4](#page-3-0)*